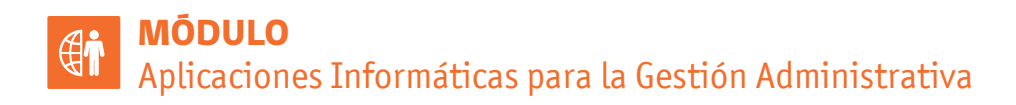

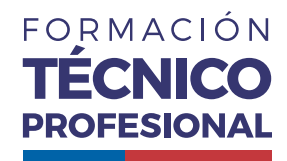

# **FUNCIONES ESTADÍSTICAS**

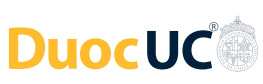

### **Para contar datos con un criterio**

CONTAR.SI(rango;criterio)

### **Para sumar datos con un criterio**

SUMAR.SI(rango;criterio;[rango\_suma])

### **Para promediar datos con un criterio**

PROMEDIO.SI(rango;criterio;[rango\_promedio])

### **Para realizar la misma tarea, pero con más criterios...**

CONTAR.SI.CONJUNTO(rangocriterios1;criterio1;[rangocriterios2;criterio2];...)

SUMAR.SI.CONJUNTO(rango\_suma;rangocriterios1;criterio1;[rangocriterios2;criterio2];...))

PROMEDIO.SI.CONJUNTO(rango\_promedio;rangocriterios1;criterio1;[rangocriterios2;criterio2];...))

*f*

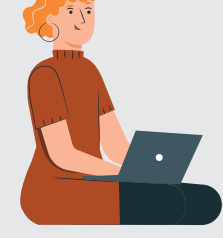

涵

AFICHE

# **FUNCIONES ESTADÍSTICAS**

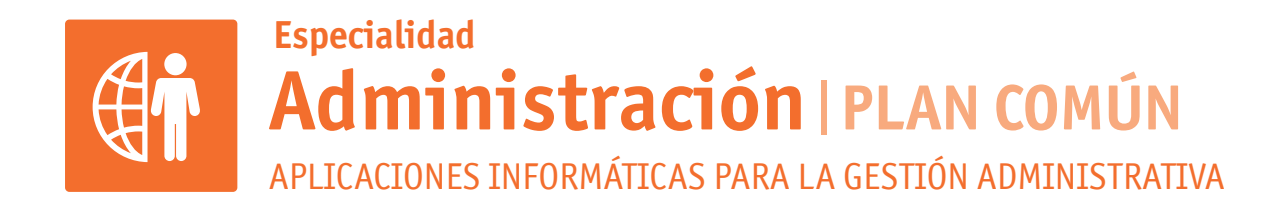

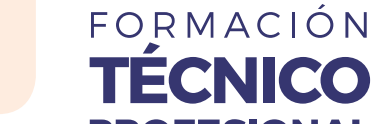

# **Para contar datos con un criterio**

## **Para sumar datos con un criterio**

SUMAR.SI(rango;criterio;[rango\_suma])

### **Para promediar datos con un criterio**

PROMEDIO.SI(rango;criterio;[rango\_promedio])

# **Para realizar la misma tarea, pero con más criterios...**

CONTAR.SI.CONJUNTO(rangocriterios1;criterio1;[rangocriterios2;criterio2];...)

SUMAR.SI.CONJUNTO(rango\_suma;rangocriterios1;criterio1;[rangocriterios2;criterio2];...))

PROMEDIO.SI.CONJUNTO(rango\_promedio;rangocriterios1;criterio1;[rangocriterios2;criterio2];...))

**Formación Diferenciada Técnico-Profesional** 3° y 4° año de Educación Media | Ministerio de Educación | Chile

 $\sqrt{2}$ 

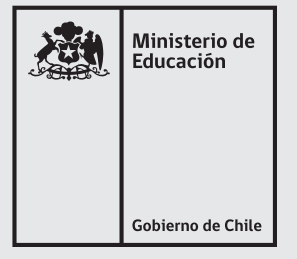

CONTAR.SI(rango;criterio)

*f x*

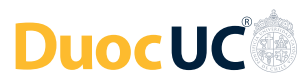